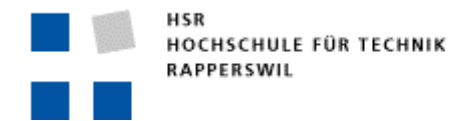

## **Semesterarbeit Digitale Medien**

## Relative Bewegungsschätzung für Roboternavigation mittels Videokamera

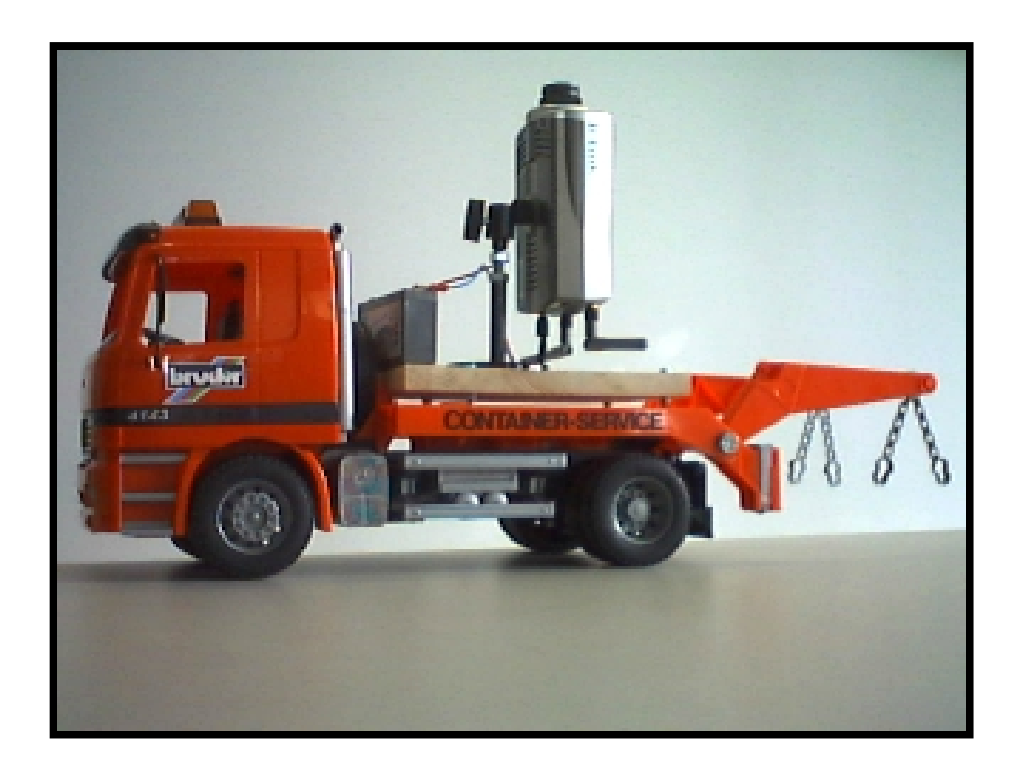

**Studenten** Dani Hofmann Christian Lutz

**Betreuer** Prof. Dr. Guido M. Schuster

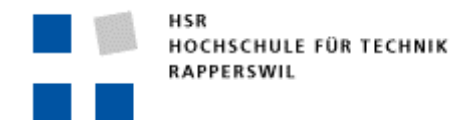

## **1 Abstract**

Im Rahmen dieser Studienarbeit wurde gezeigt, dass es möglich ist, die Position eines Roboters zu bestimmen, mittels einer WebCam, die senkrecht zur Decke schaut. Das Projekt wurde in einer Windowsumgebung (Windows 2000/XP) realisiert. Die auf dem Roboter oder einem anderen Gefährt montierte WebCam, liefert laufend Bilder der Decke über WLAN. Der Computer empfängt diese Bilder und berechnet die Verschiebung der einzelnen Frames. Dies ergibt die relative Bewegung der WebCam. Die Werte der Berechnung, sowie der zurückgelegte Weg werden im GUI visualisiert. Die berechnete Bewegung enthält die Translation in xund y- Richtung, sowie den Rotationswinkel in Grad. Die Berechnung der Translation beruht auf der Einheit Pixel, d.h. es können Bewegungen von einem Pixel detektiert werden. Da der Faktor cm/Pixel von der Distanz zwischen der Kamera und der Decke abhängig ist, beträgt in unserer Versuchsanordnung die kleinste detektierbare Bewegung des Roboters etwa 1cm. Die Genauigkeit der Rotation beträgt 2°. Dieser Wert ist ein Kompromiss zwischen Nutzen und Rechenaufwand. Eine Berechnung zwischen zwei Frames beträgt ca. 30ms. Das Projekt umfasste die Erarbeitung der Grundlagen in Bildverarbeitung, den verwendeten Werkzeugen, die Entwicklung des Algorithmus, den Bau einer Versuchsanordnung und die Visualisierung der Berechnungen.